# QMCPy: A Quasi-Monte Carlo (QMC) Software in Python 3

Aleksei G. Sorokin<sup>1</sup>, Sou-Cheng T. Choi<sup>1,2</sup>, Fred J. Hickernell<sup>1</sup>, Michael J. McCourt<sup>3</sup>, Jagadeeswaran Rathinavel<sup>1</sup> <sup>1</sup>Illinois Institute of Technology, <sup>2</sup>Kamakura Corporation, <sup>3</sup>SigOpt

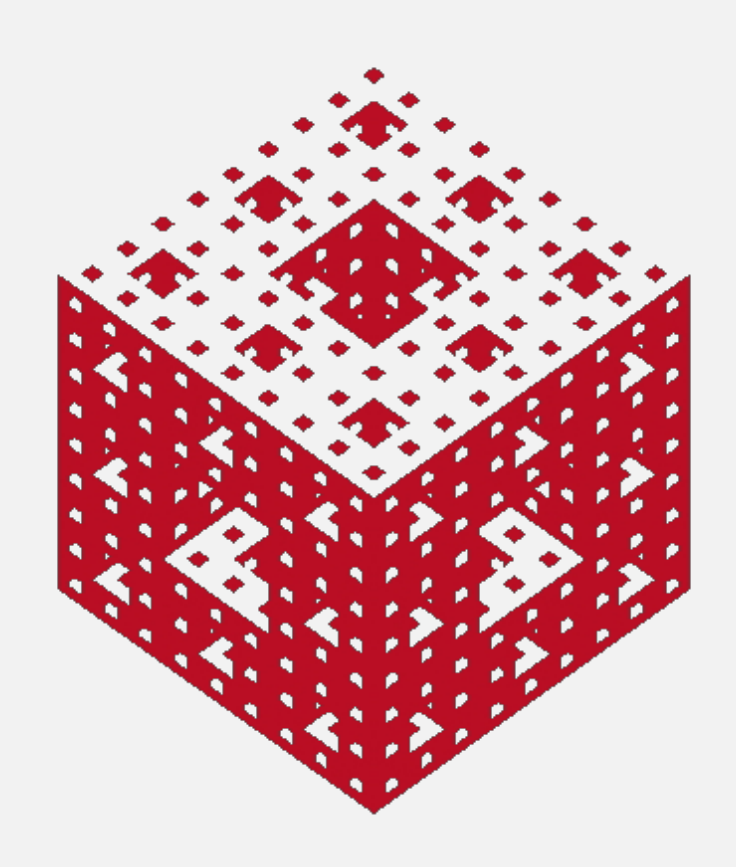

# The QMC Problem

#### Original Form

$$
\mu = \int_{\mathcal{T}} g(\boldsymbol{t}) \lambda(\boldsymbol{t}) \mathrm{d} \boldsymbol{t}
$$

 $g: \mathcal{T} \to \mathbb{R}$  = original integrand  $\lambda$  = true measure weight

#### Convenient Form

$$
\mu = \int_{\mathcal{T}} g(\boldsymbol{t}) \lambda(\boldsymbol{t}) \mathrm{d} \boldsymbol{t} = \int_{[0,1]^d} f(\boldsymbol{x}) \mathrm{d} \boldsymbol{x}
$$

 $\boldsymbol{T} : [0,1]^d \to \boldsymbol{\mathcal{T}} = \text{change of variables}$  $f:[0,1]^d\to\mathbb{R}$  = integrand after change of variables

- Article for MCQMC2020 Proceedings [1]
- Package Distribution with PyPI: [pypi.org/project/qmcpy](https://pypi.org/project/qmcpy/)
- •Open Source Code on GitHub [github.com/QMCSoftware/QMCSoftware](https://github.com/QMCSoftware/QMCSoftware)
- •Documentation on Read the Docs: [qmcpy.readthedocs.io/en/latest](https://qmcpy.readthedocs.io/en/latest/)
- •QMC Blogs Posts Website: [qmcpy.org](https://qmcpy.org)
- Updates from QMC Software Google Group:
- [qmc-software@googlegroups.com](mailto:qmc-software@googlegroups.com)

### (Quasi-)Monte Carlo Approximation

$$
\hat{\mu}_n = \frac{1}{n} \sum_{i=1}^n f(\boldsymbol{x}_i) \approx \int_{[0,1]^d} f(\boldsymbol{x}) d\boldsymbol{x} = \mu
$$

discrete distribution =  $\{\boldsymbol{x}_1, \boldsymbol{x}_2, \dots\} \sim \mathcal{U}[0, 1]^d$ 

# QMCPy Sources

## Installation

To install QMCPy with Python run the command pip install qmcpy

## Acknowledgements

# Keister Example

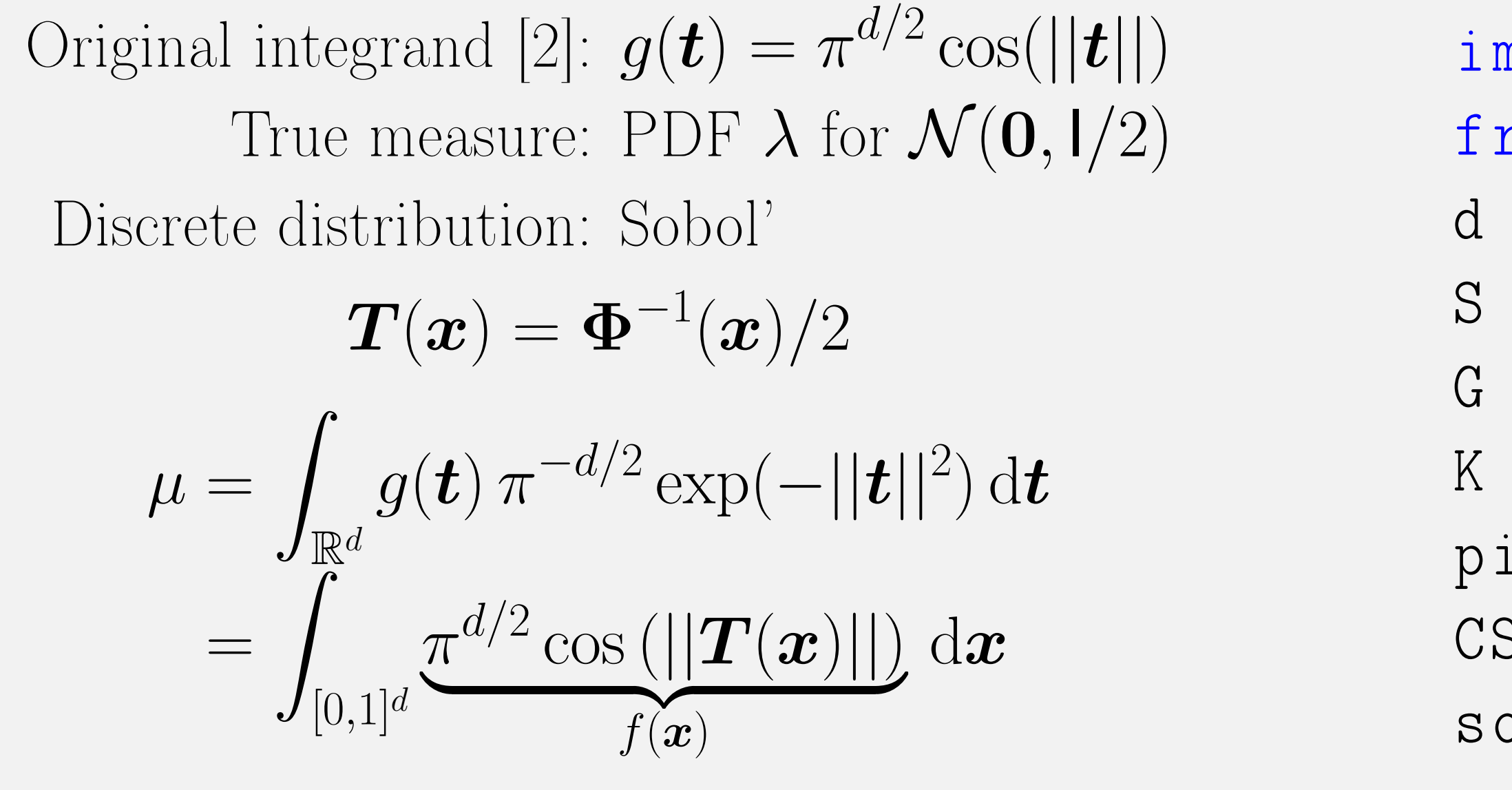

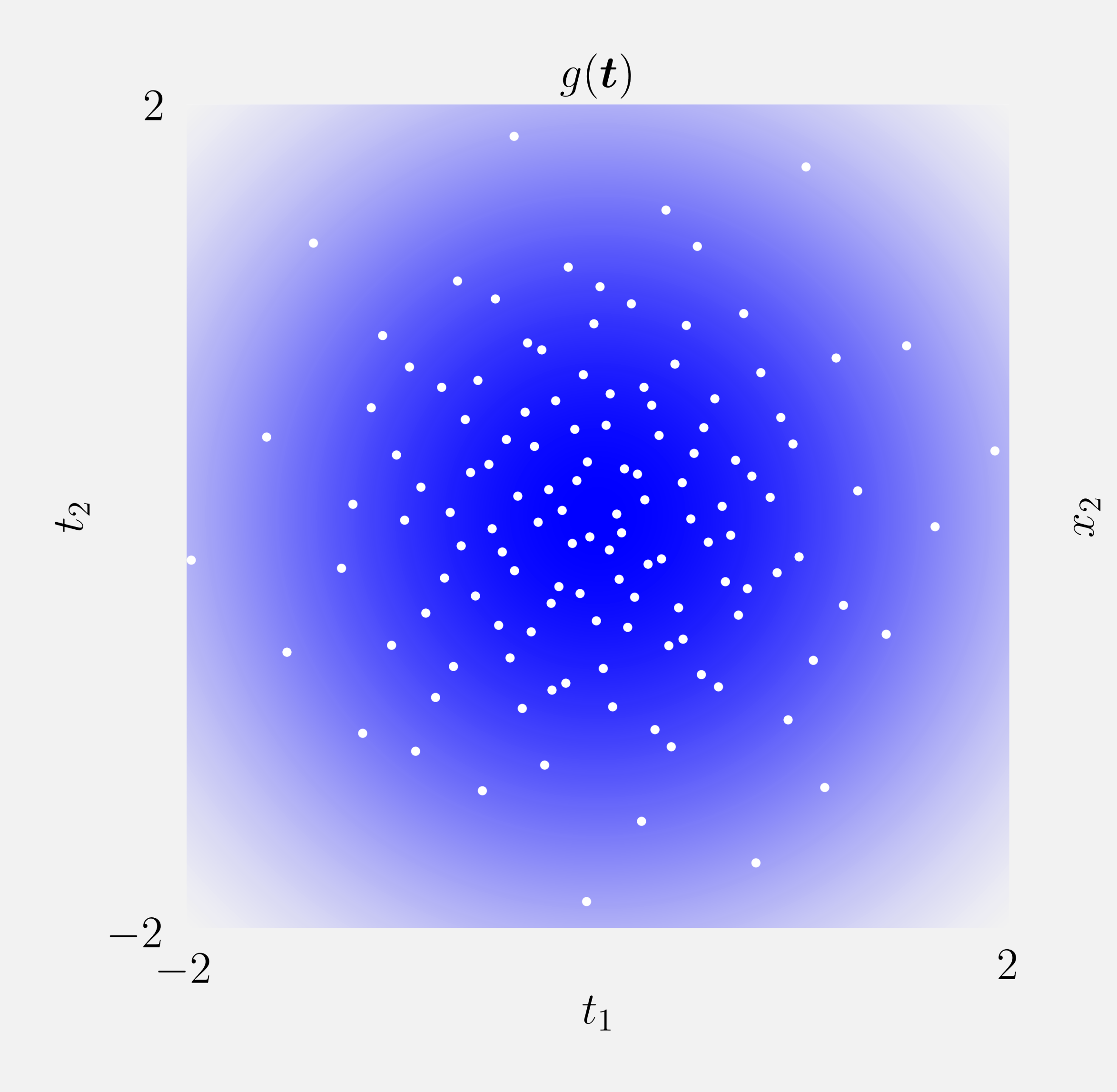

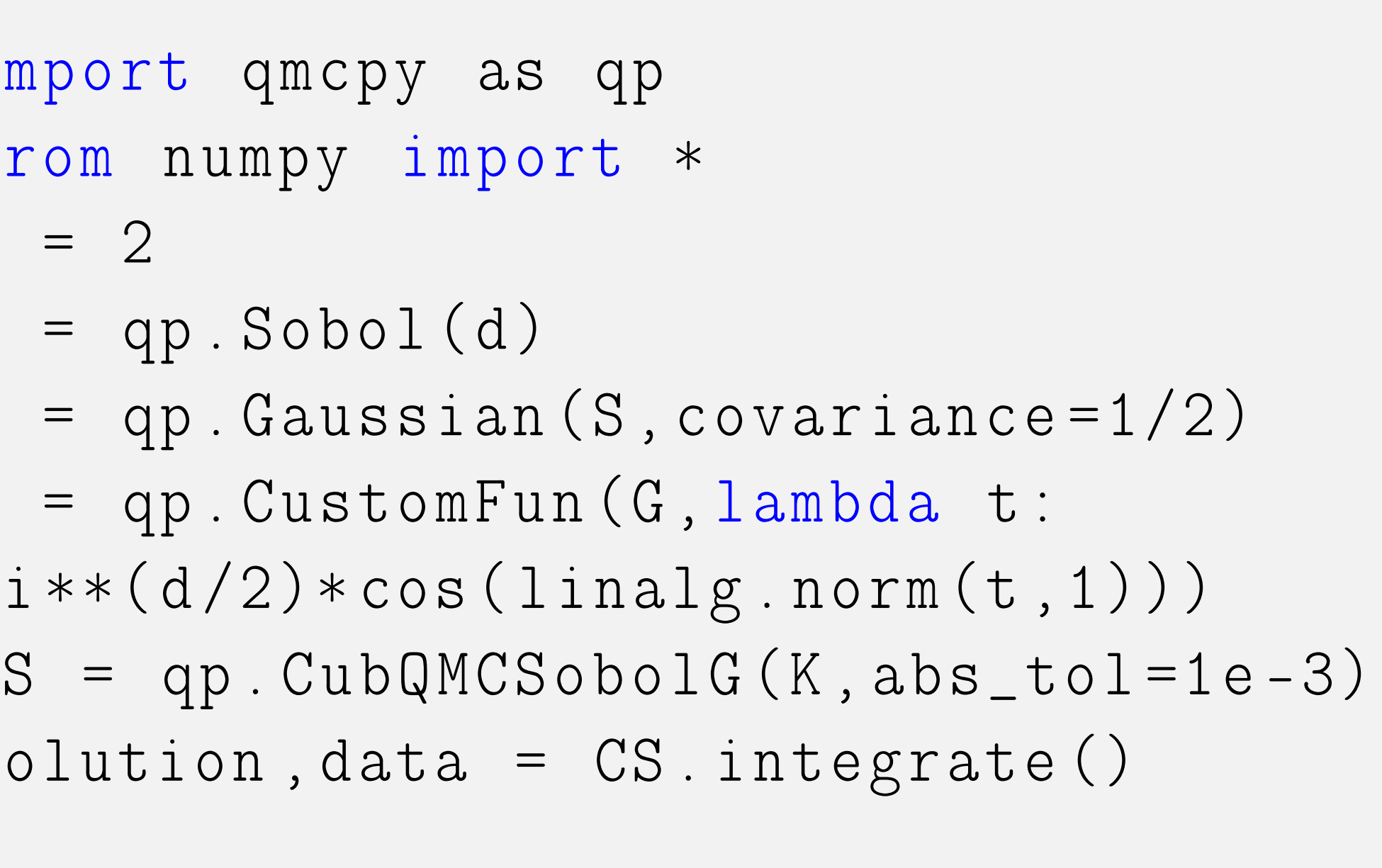

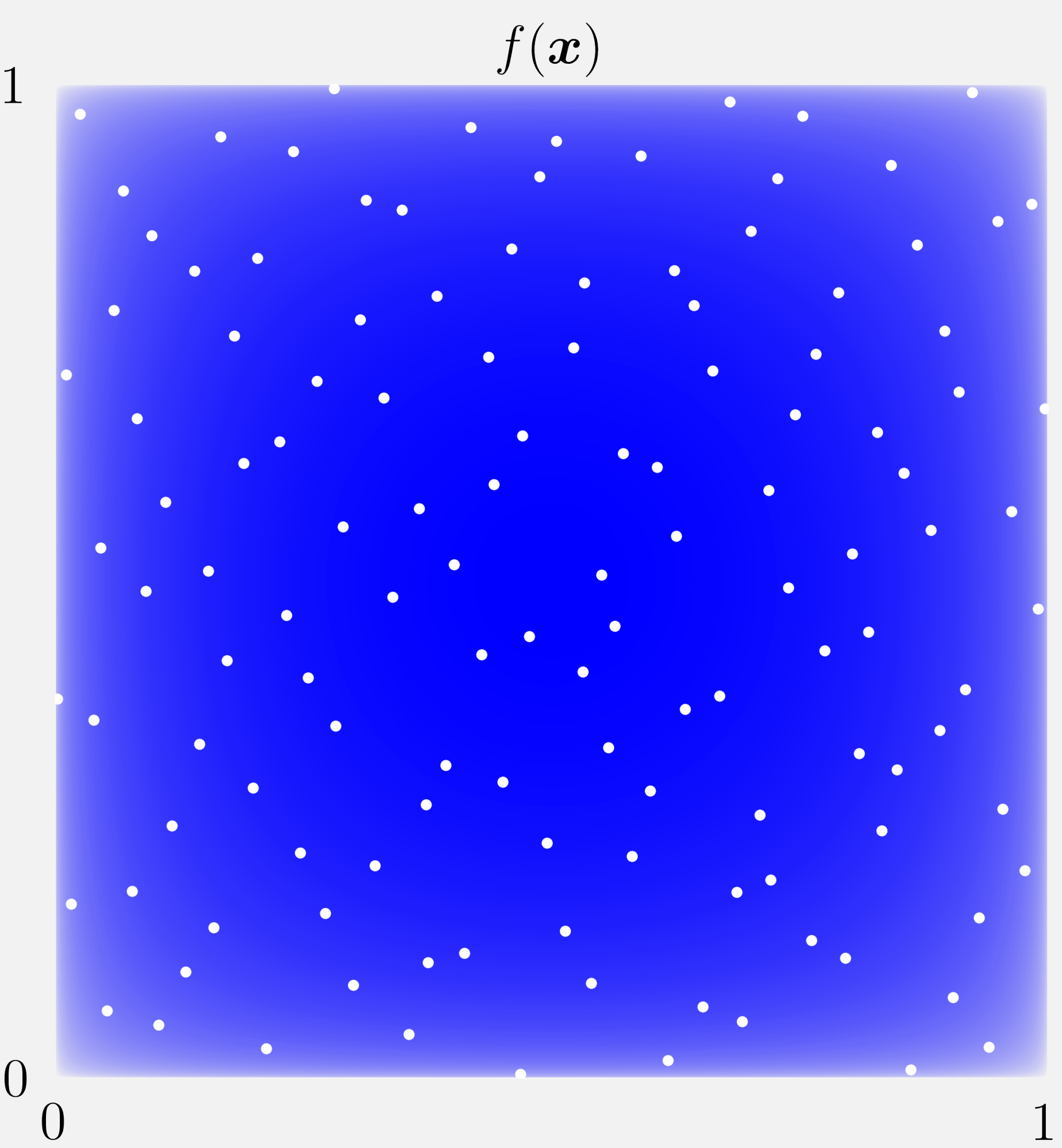

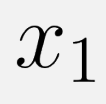

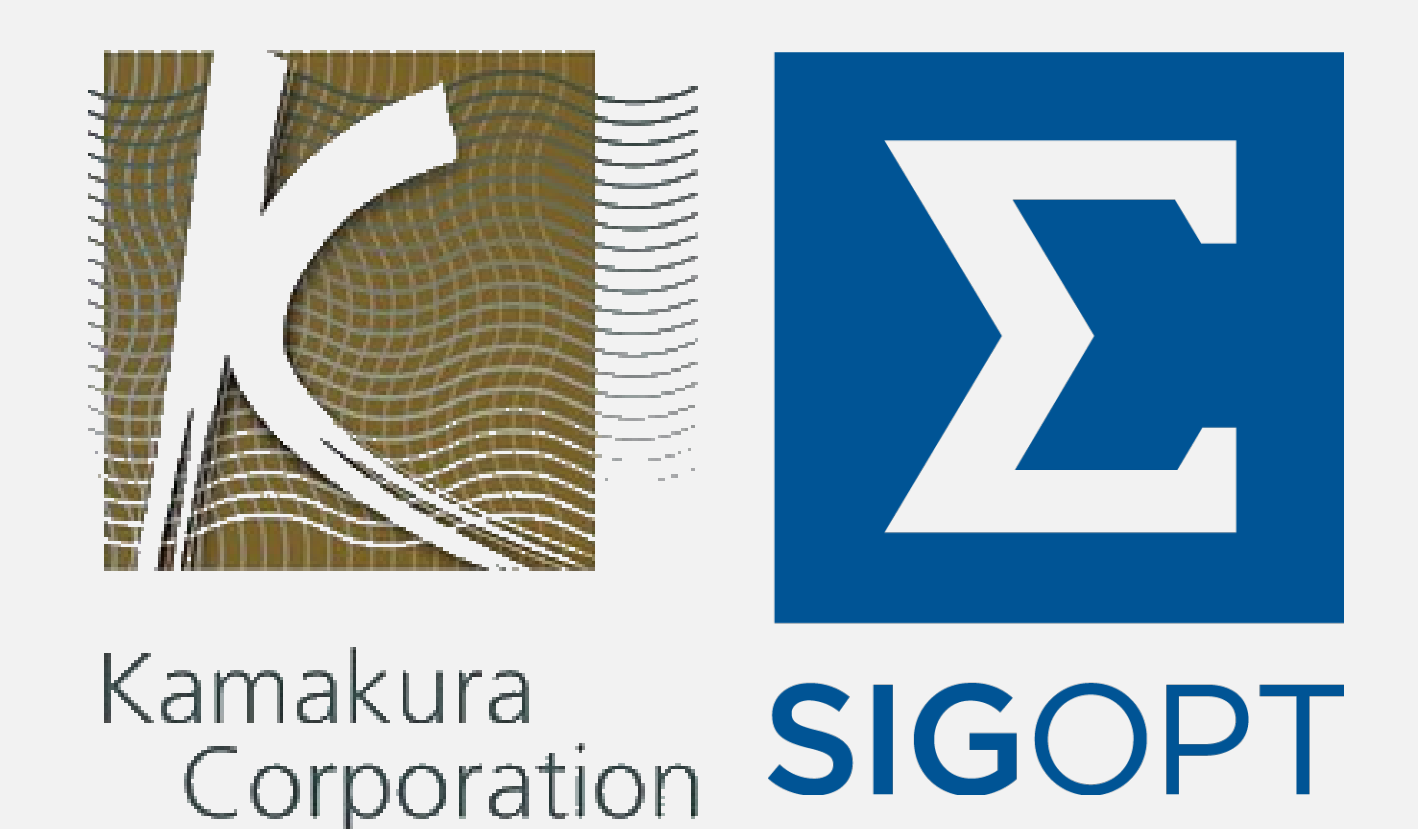

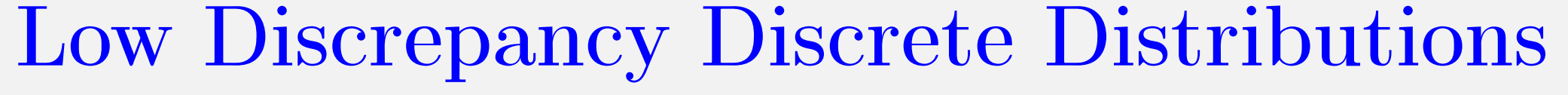

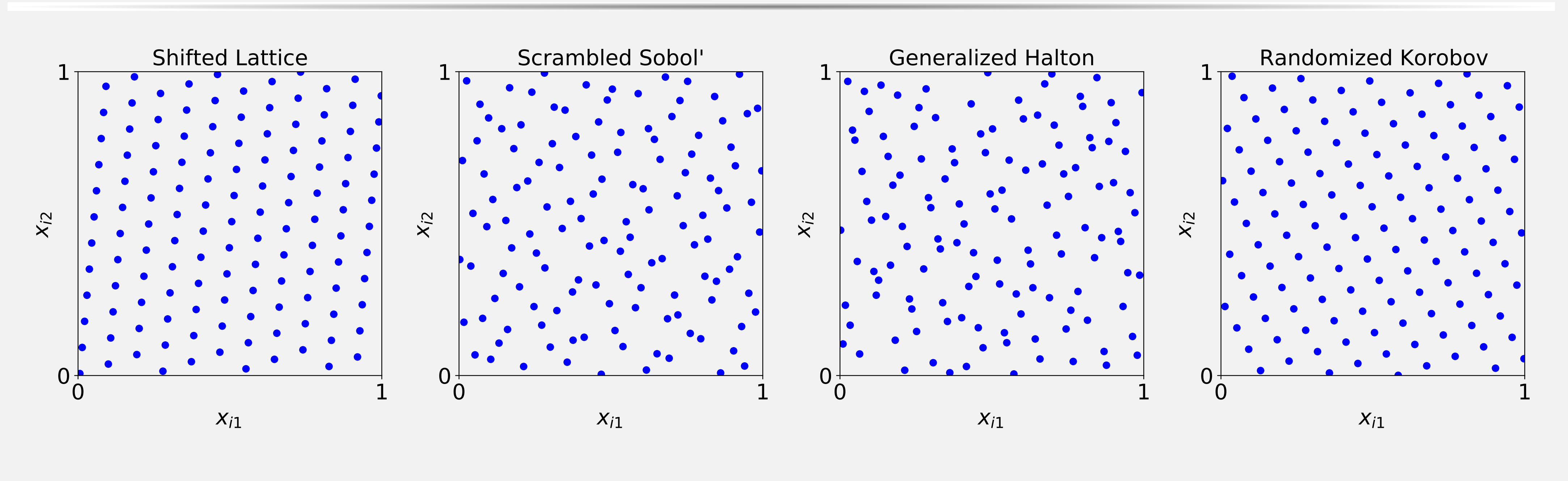

>>> qp. Lattice ( dimension =2, randomize = True ). gen\_samples (n =2\*\*7)

Contributing Projects

• Guaranteed Automatic Integration Library [3] •Quasi-Random Number Generators [4] • P. Robbe's Multilevel MC and QMC [5] • M. Giles' Multilevel MC and QMC [6,7] •A. Owen's Halton Generator [8] • LatNet Builder Generating Vectors [9]

### References

<sup>1</sup> S.-C. T. Choi, F. J. Hickernell, R. Jagadeeswaran, M. J. McCourt, A. G. Sorokin, "Quasi-Monte Carlo Software," Monte Carlo and Quasi-Monte Caro Methods 2020.

<sup>2</sup> B. D. Keister, "Multidimensional Quadrature Algorithms," Computers in Physics 10, (1996).

<sup>3</sup> S.-C. T. Choi, Y. Ding, F. J. Hickernell, L. Jiang, D. Li, R. Jagadeeswaran, L.-A. Jimenez Rugama, X. Tong, K. Zhang, Y. Zhang, and X. Zhou, "GAIL: Guaranteed Automatic Integration Library" (Version 2.3.1), MATLAB Software, 2020.

<sup>4</sup> M. Hofert and C. Lemieux, "qrng: (Randomized) Quasi-Random Number Generators" R package version 0.0-7, (2019).

<sup>5</sup> P. Robbe. "Multilevel Uncertainty Quantification Methods for Robust Design of Industrial

Applications," PhD thesis, KU Leuven, 2019.

<sup>6</sup> M. B. Giles. "Improved multilevel Monte Carlo convergence using the Milstein scheme," pp.343-358, in Monte Carlo and Quasi-Monte Carlo Methods 2006, Springer, 2008.

<sup>7</sup> M. B. Giles and B. J. Waterhouse. "Multilevel quasi-Monte Carlo path simulation," pp.165-181 in Advanced Financial Modelling, in Radon Series on Computational and Applied Mathematics, de Gruyter, 2009.

<sup>8</sup> A. B. Owen. "A randomized Halton algorithm in R2017." arXiv:1706.02808 [stat.CO]

<sup>9</sup> P. L'Ecuyer, P. Marion, M. Godin, and F. Puchhammer, "A Tool for Custom Construction of QMC and RQMC Point Sets," Monte Carlo and Quasi-Monte Carlo Methods 2020.